# Miro (macOS) raccourcis clavier

### **Outils**

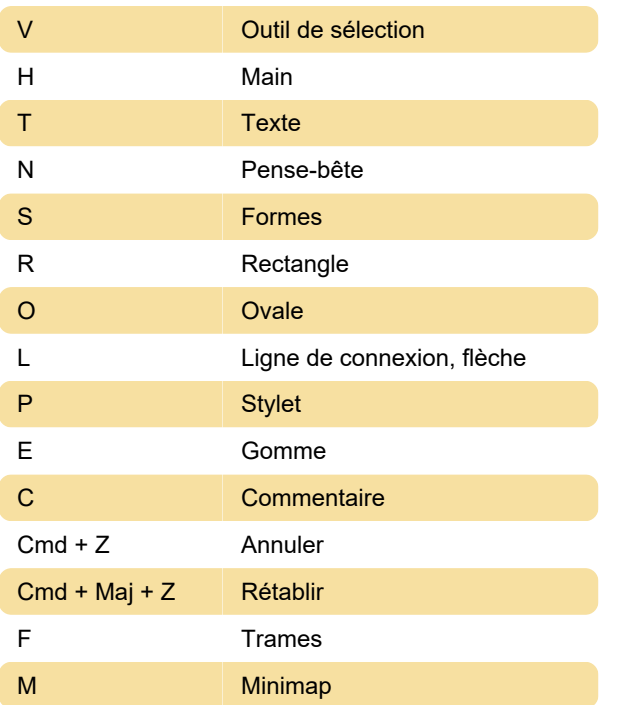

## Général

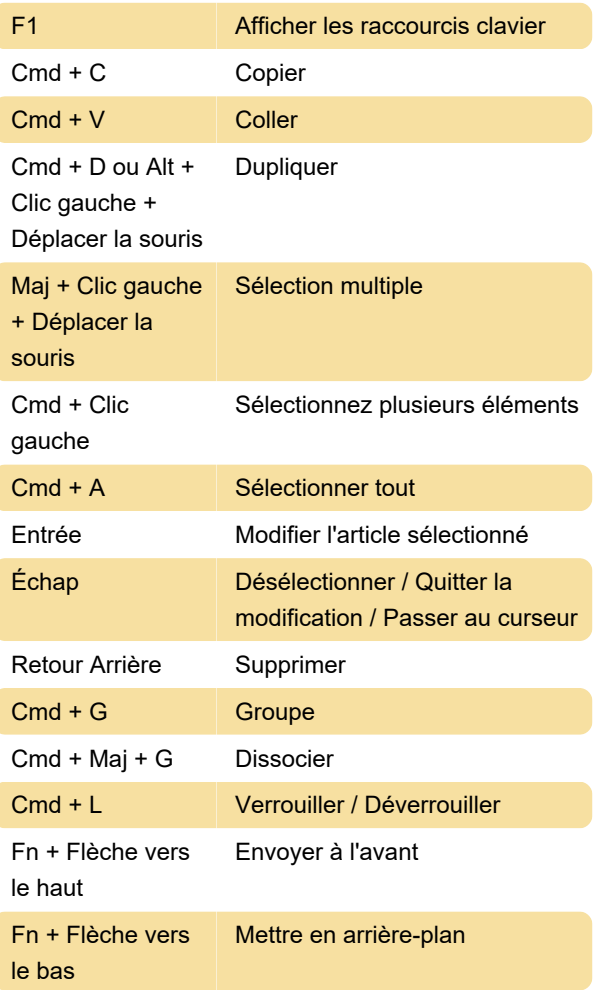

#### **Navigation**

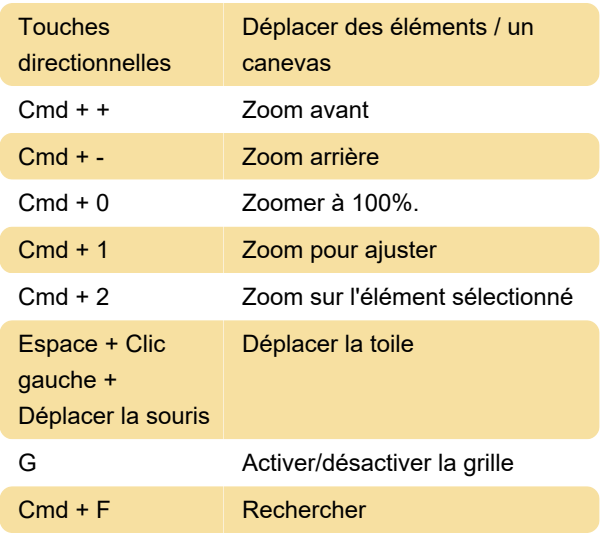

#### **Texte**

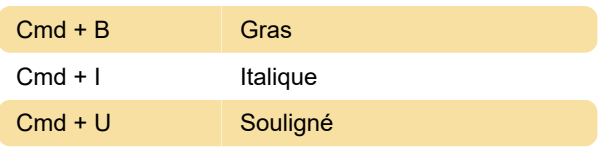

## Application de bureau

L'application de bureau de Miro a quelques raccourcis supplémentaires.

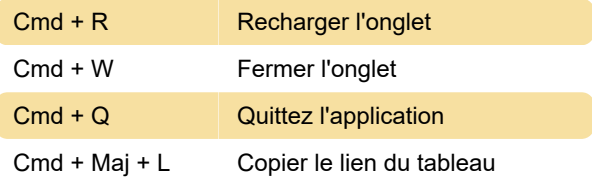

Dernière modification: 17/07/2020 07:05:27

Plus d'information: [defkey.com/fr/miro-whiteboard](https://defkey.com/fr/miro-whiteboard-mac-raccourcis-clavier)[mac-raccourcis-clavier](https://defkey.com/fr/miro-whiteboard-mac-raccourcis-clavier)

[Personnalisez ce PDF...](https://defkey.com/fr/miro-whiteboard-mac-raccourcis-clavier?pdfOptions=true)